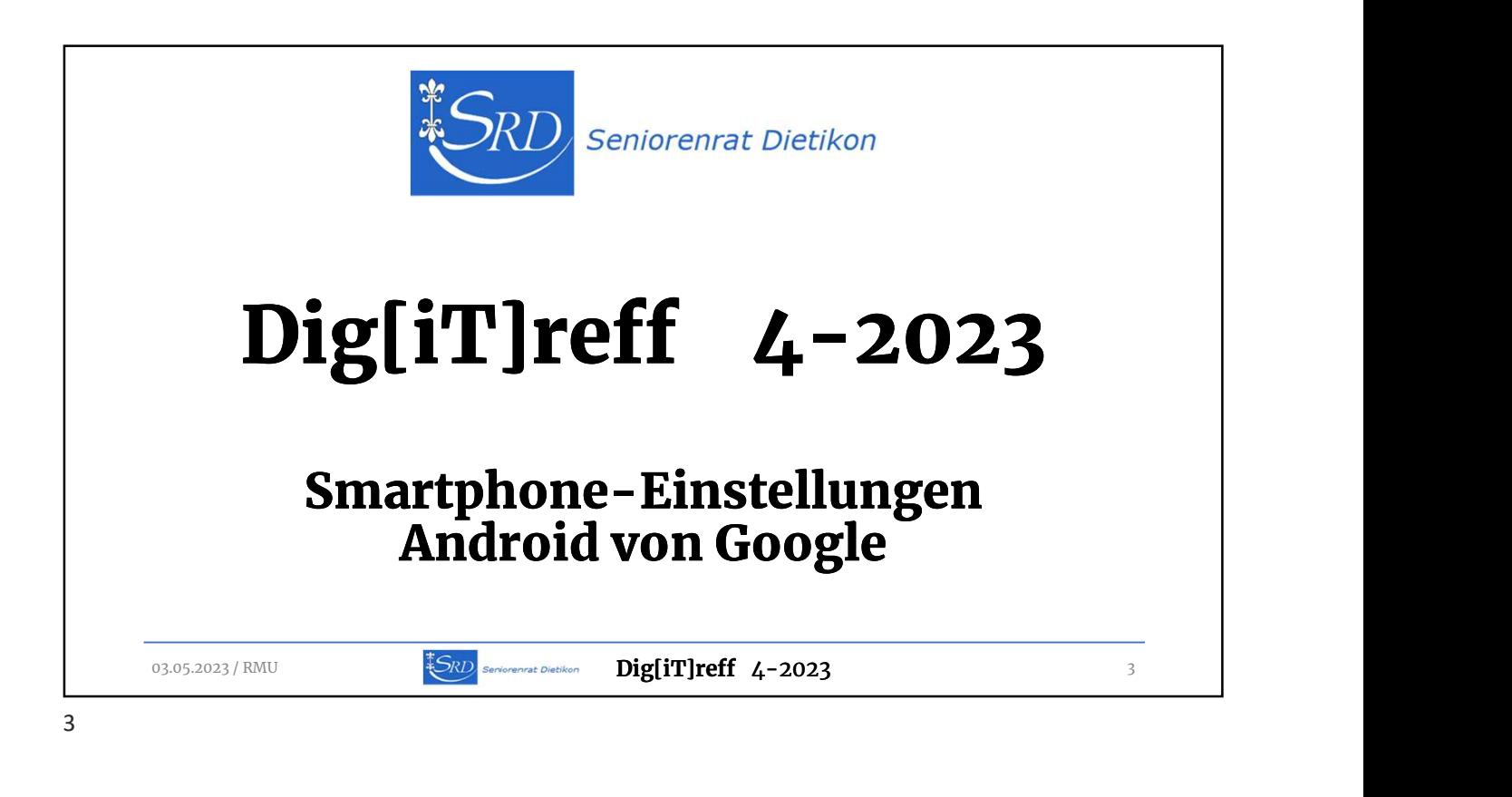

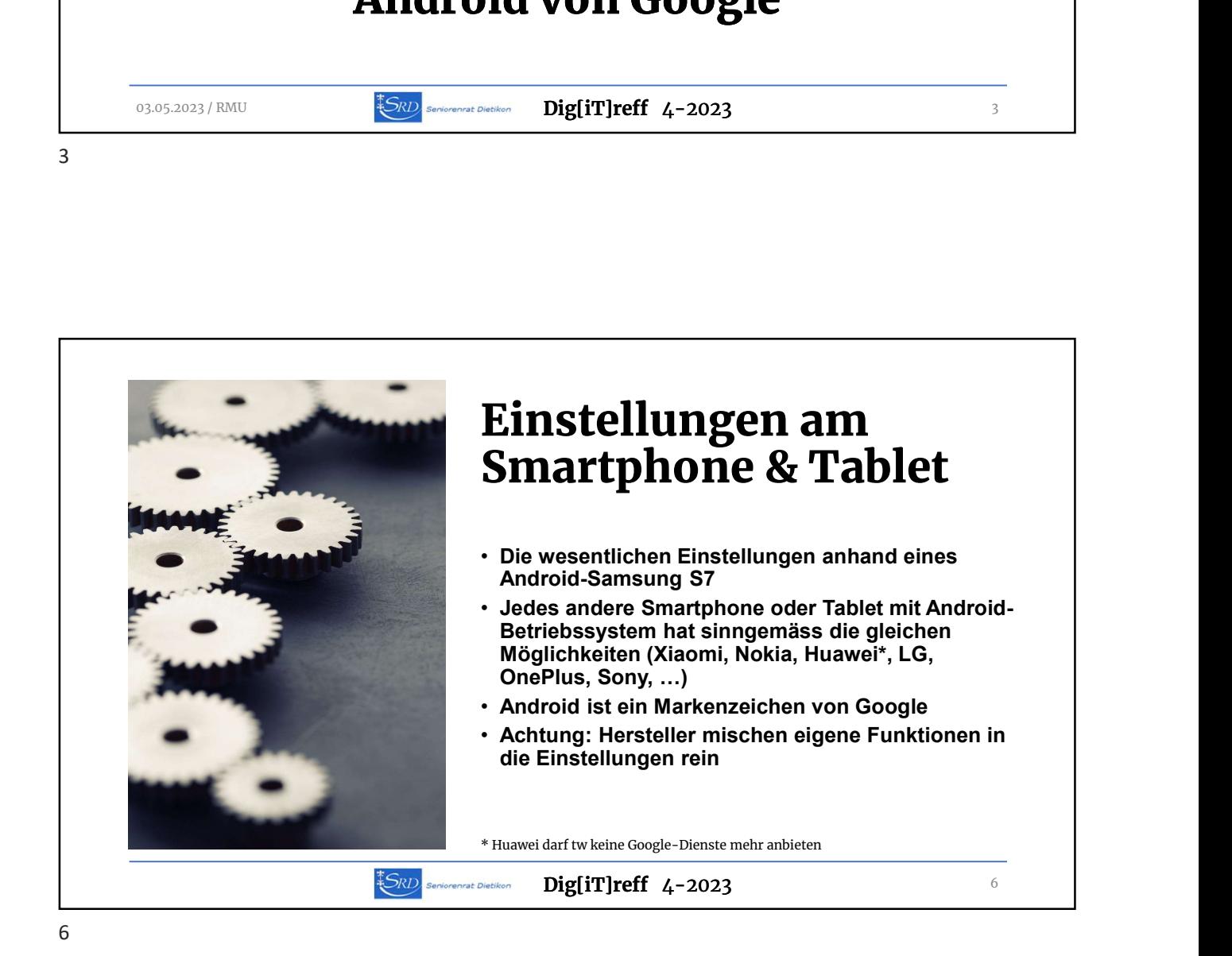

1

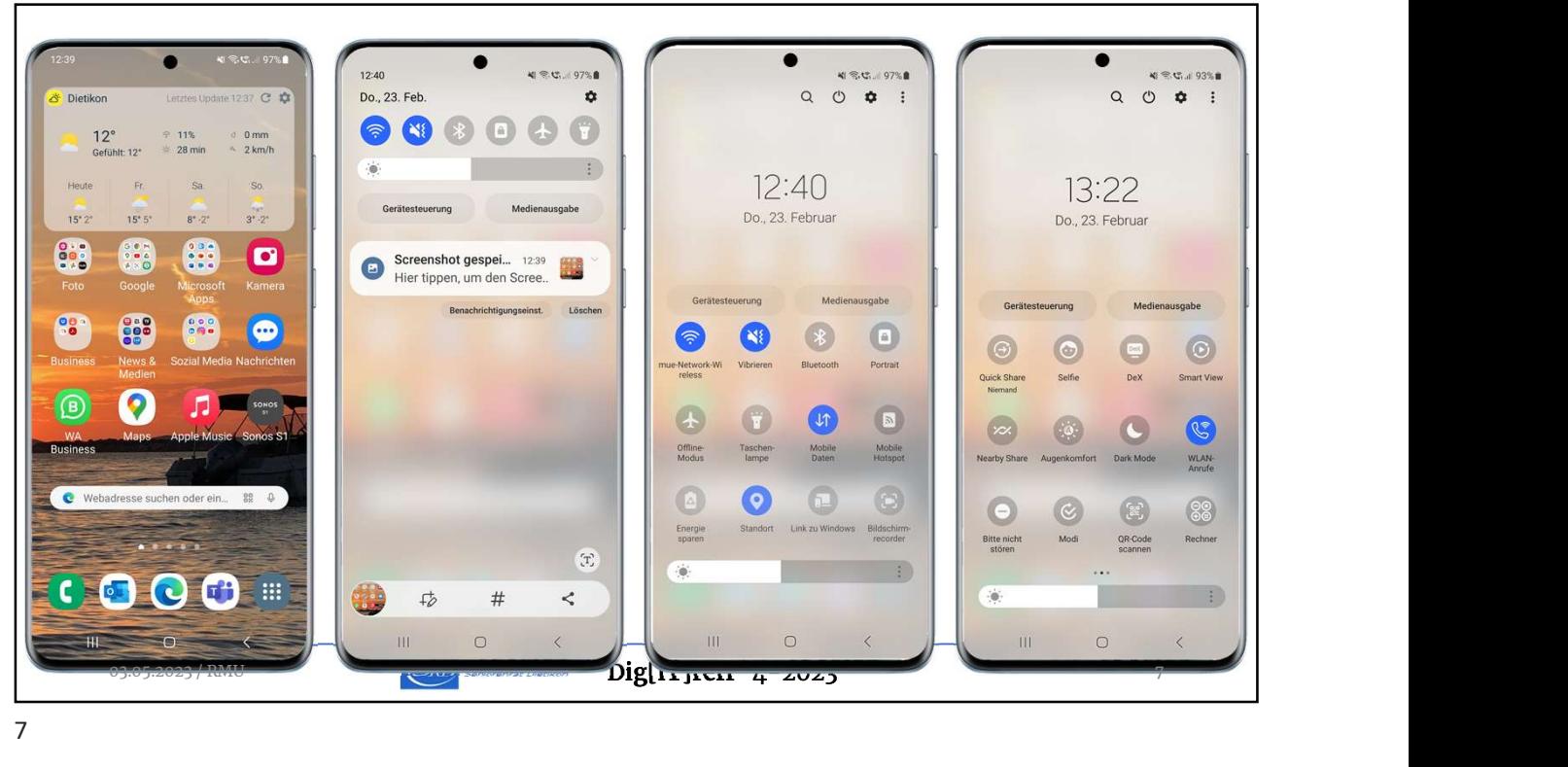

7

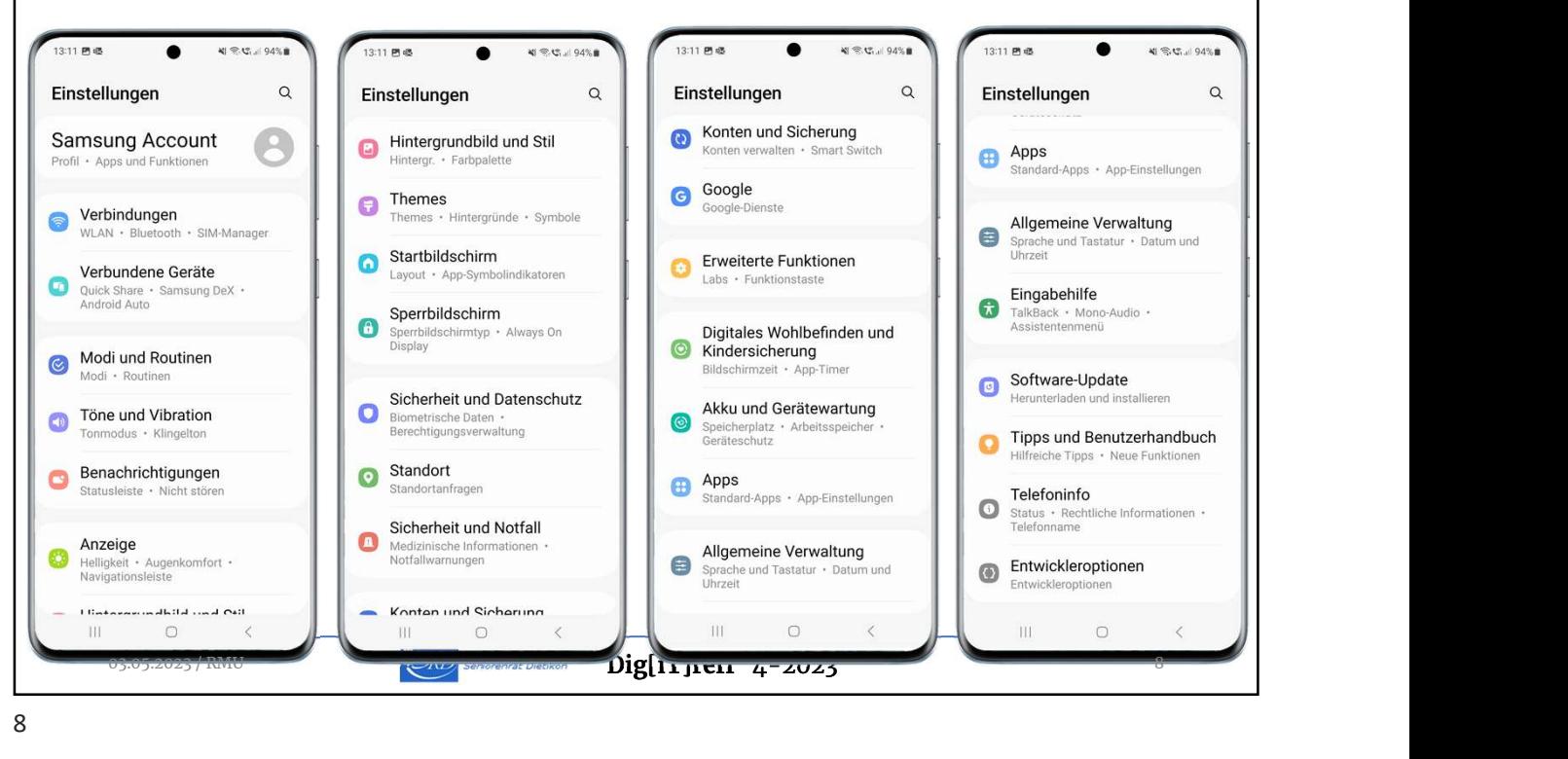

8

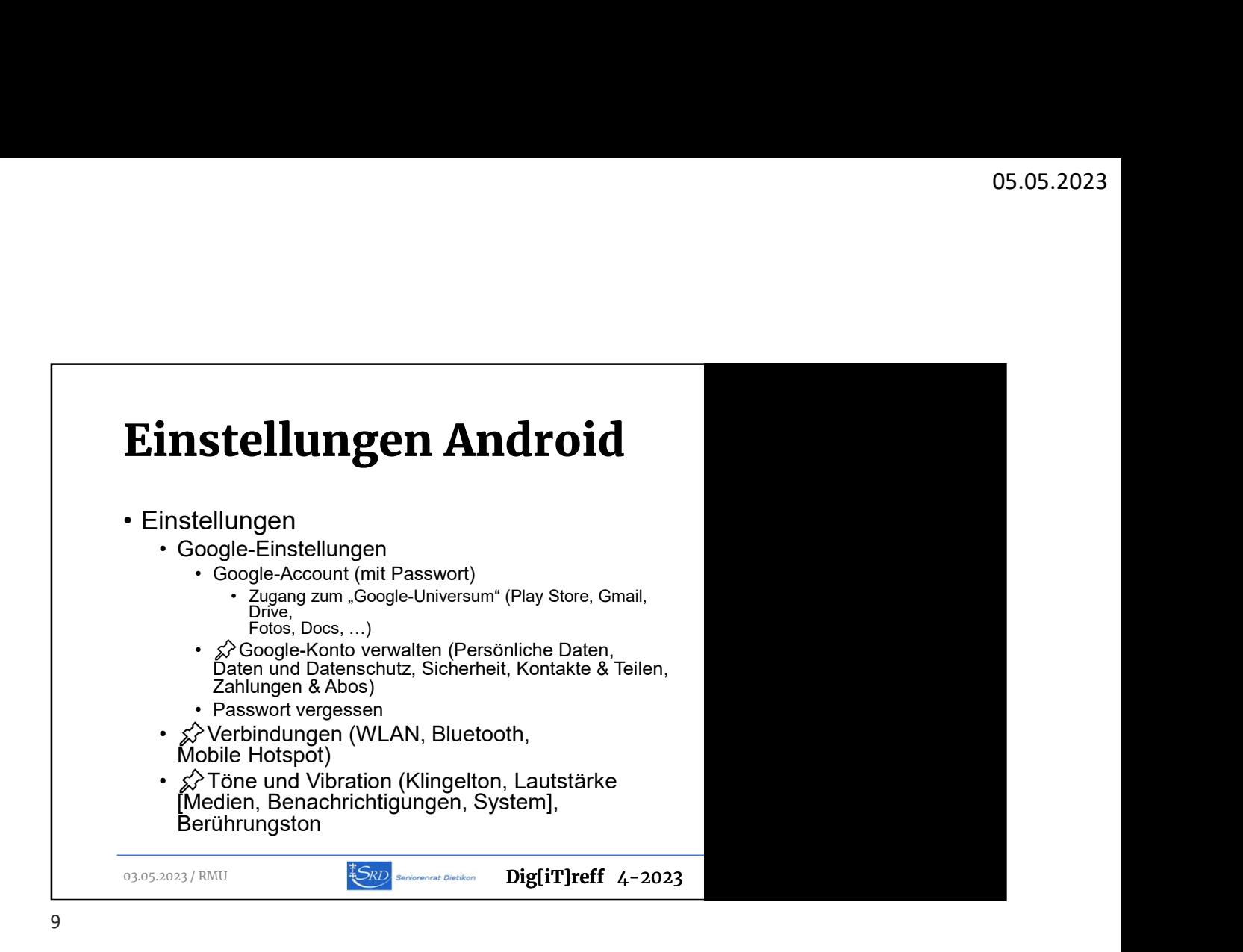

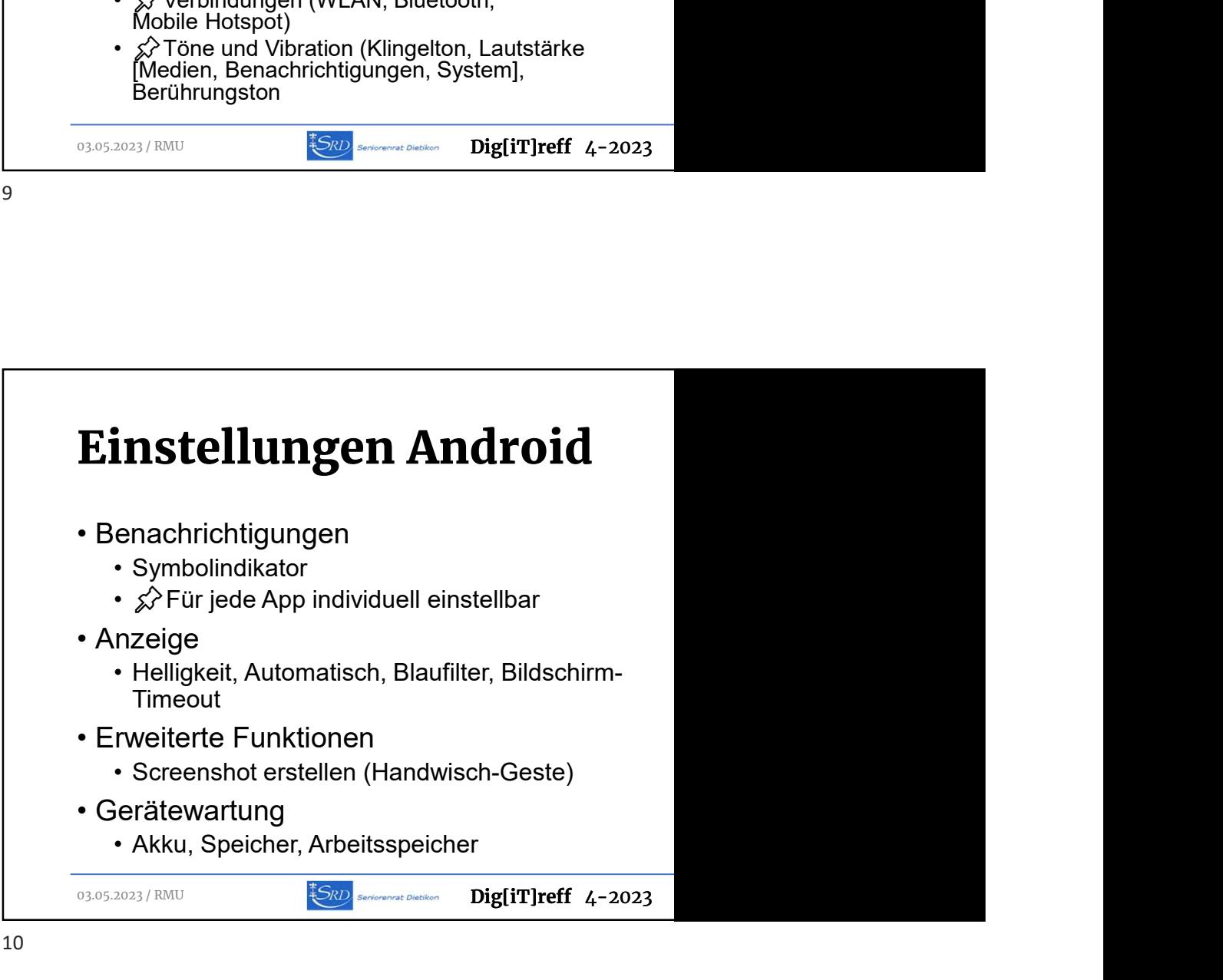

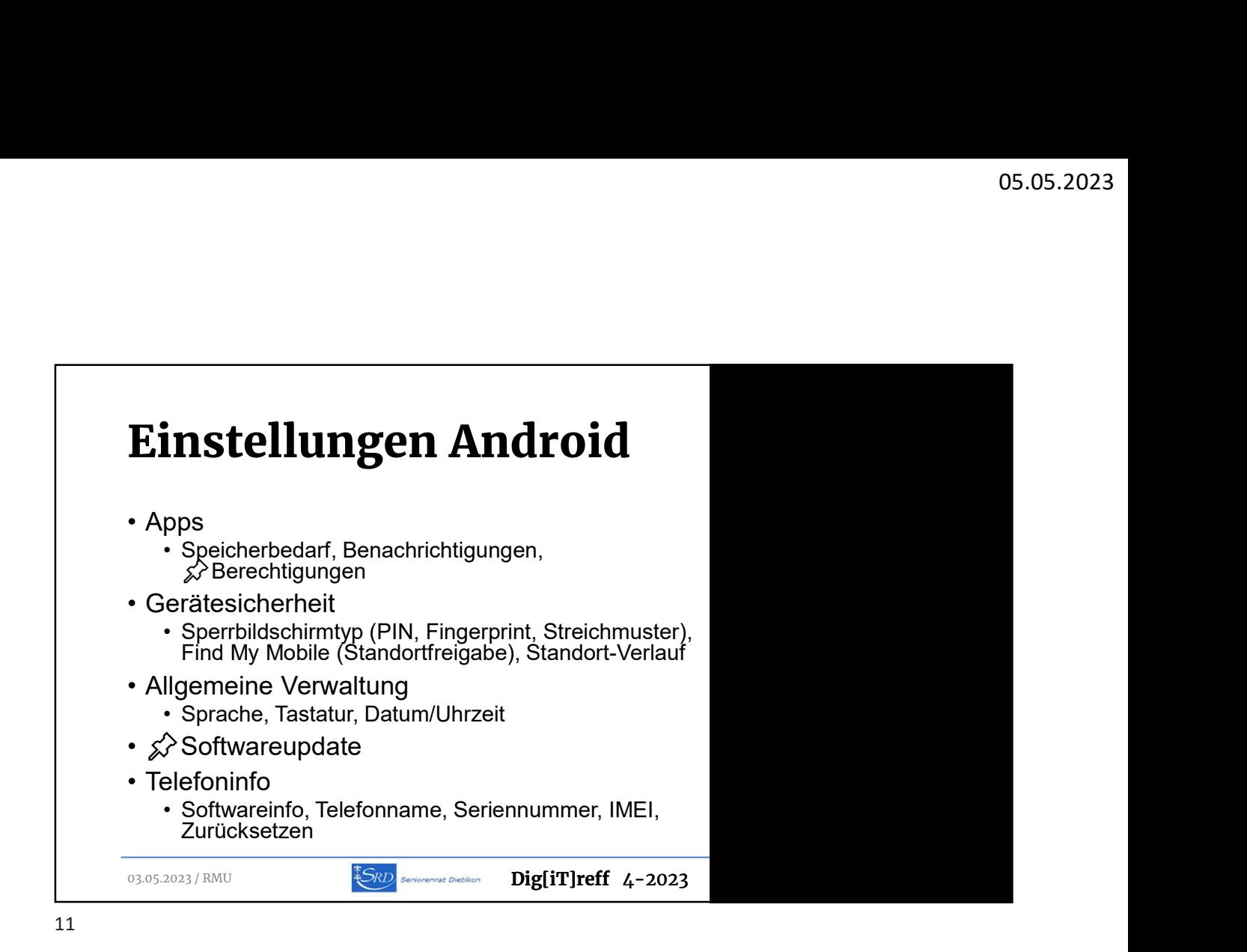

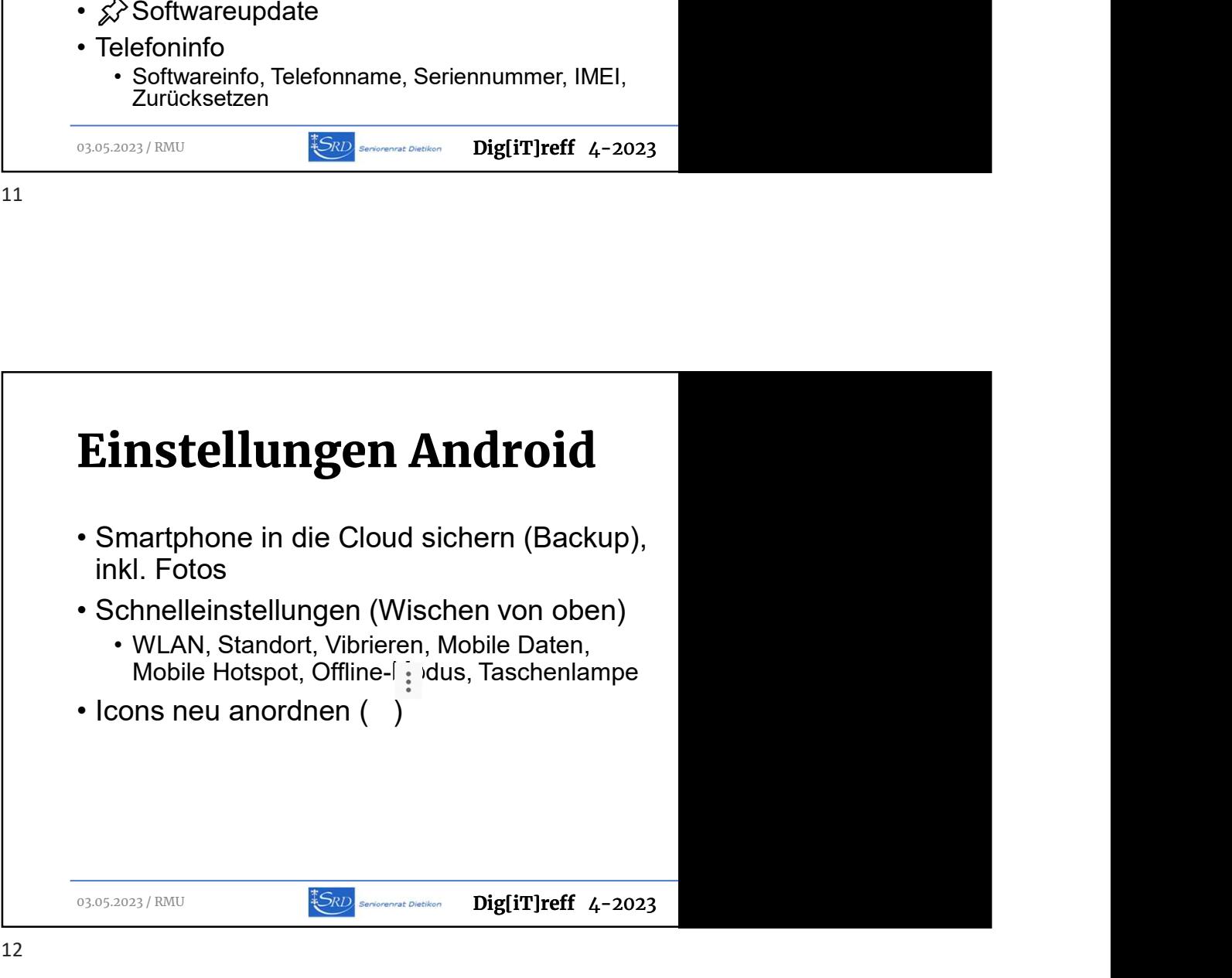

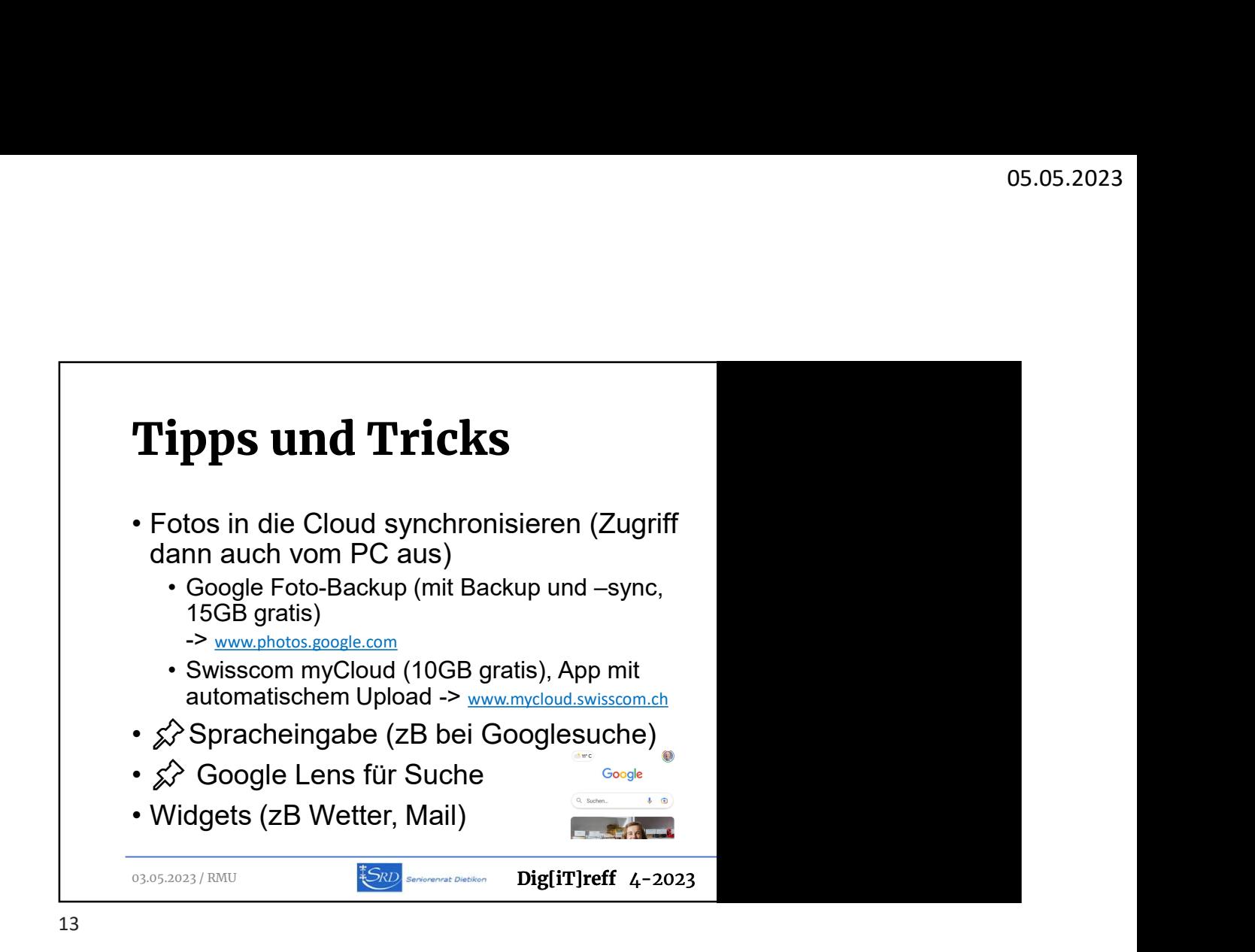

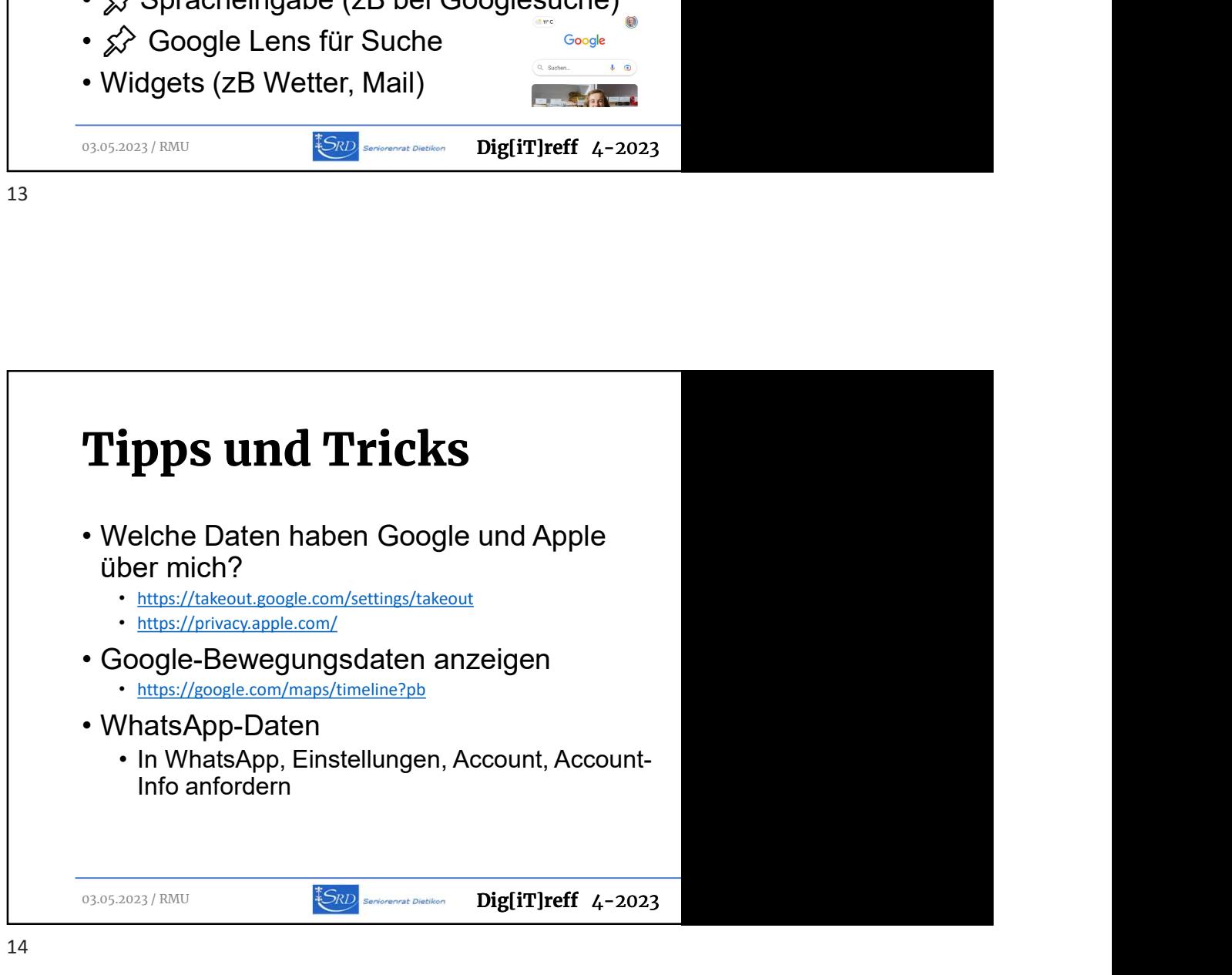